## Package 'ggtrace'

June 24, 2022

<span id="page-0-0"></span>Type Package

Title Trace and Highlight Groups of Data Points

Version 0.2.0

Description Provides 'ggplot2' geoms that allow groups of data points to be outlined or highlighted for emphasis. This is particularly useful when working with dense datasets that are prone to overplotting.

License MIT + file LICENSE

URL <https://github.com/rnabioco/ggtrace>

BugReports <https://github.com/rnabioco/ggtrace/issues>

**Depends**  $R (= 4.0.0)$ 

Imports ggplot2, grid, rlang

Suggests covr, knitr, rmarkdown, tidyr, tibble, dplyr, testthat (>= 3.0.0), vdiffr  $(>= 1.0.0)$ 

VignetteBuilder knitr

Config/testthat/edition 3

Encoding UTF-8

LazyData true

RoxygenNote 7.2.0

SystemRequirements pandoc

Collate 'a-legend-draw.R' 'data.R' 'geom-path-trace.R' 'geom-point-trace.R' 'ggtrace-package.R' 'grouping.R' 'utilities-ggplot2.R'

Config/Needs/website pkgdown, rnabioco/rbitemplate

NeedsCompilation no

Author Ryan Sheridan [aut, cre] (<<https://orcid.org/0000-0003-4012-3147>>), Rui Fu [ctb] (<<https://orcid.org/0000-0001-8183-4549>>), Jay Hesselberth [ctb] (<<https://orcid.org/0000-0002-6299-179X>>), RNA Bioscience Initiative [fnd, cph]

Maintainer Ryan Sheridan <ryan.sheridan@cuanschutz.edu>

Repository CRAN

Date/Publication 2022-06-24 07:20:02 UTC

## <span id="page-1-0"></span>R topics documented:

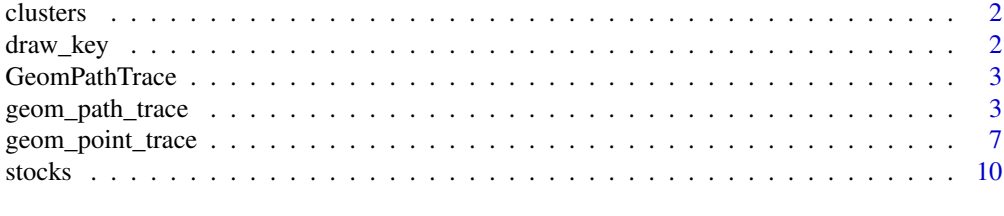

#### **Index** [11](#page-10-0)

clusters *Mock clusters*

#### Description

Mock clusters

#### Usage

clusters

#### Format

A tibble with 14282 rows and 3 variables

draw\_key *Key glyphs for legends*

#### Description

Each geom has an associated function that draws the key when the geom needs to be displayed in a legend. These functions are called draw\_key\_ $\star$ (), where  $\star$  stands for the name of the respective key glyph. The key glyphs can be customized for individual geoms by providing a geom with the key\_glyph argument.

#### Usage

```
draw_key_point_trace(data, params, size)
```

```
draw_key_path_trace(data, params, size)
```
#### Arguments

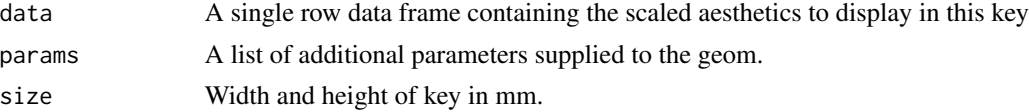

#### <span id="page-2-0"></span>GeomPathTrace 3

#### Value

A grid grob

#### Examples

```
p <- ggplot2::ggplot(stocks, ggplot2::aes(day, value, color = name))
# key glyphs can be specified by their name
p + ggplot2::geom_line(key_glyph = "point_trace")
# key glyphs can be specified via their drawing function
p + ggplot2::geom_line(key_glyph = ggplot2::draw_key_rect)
```
GeomPathTrace *GeomPathTrace*

#### Description

GeomPathTrace

#### Value

ggproto object

#### See Also

**[GeomPath](#page-0-0)** 

geom\_path\_trace *Trace lines*

#### Description

These geoms are similar to ggplot2::geom\_path(), ggplot2::geom\_line(), and ggplot2::geom\_step(), but also include the ability to highlight line segments of interest. These geoms accept normal ggplot2 graphical parameters with some modifications. fill controls the color of the center line, color controls the outline color, and stroke controls outline width, similar to how filled shapes are modified for other ggplot2 geoms. Additional parameters including size, alpha, linetype, linejoin, lineend, and linemitre are also accepted.

Usage

```
geom_path_trace(
 mapping = NULL,
  data = NULL,stat = "identity",
  position = "identity",
  ...,
  trace_position = "all",
  background_params = list(color = NA),
  lineend = "butt",
  linejoin = "round",
  linemitre = 10,
  arrow = NULL,na.rm = FALSE,show.legend = NA,
  inherit.aes = TRUE
)
geom_line_trace(
 mapping = NULL,
  data = NULL,stat = "identity",
 position = "identity",
 na.rm = FALSE,orientation = NA,
  show.legend = NA,
  inherit.aes = TRUE,
  trace_position = "all",
  background_params = list(color = NA),
  ...
\lambdageom_step_trace(
 mapping = NULL,
 data = NULL,stat = "identity",
  position = "identity",
  direction = "hv",
  na.rm = FALSE,
  show.legend = NA,
  inherit.aes = TRUE,
  trace_position = "all",
 background_params = list(color = NA),
  ...
\mathcal{L}
```
## <span id="page-4-0"></span>Arguments

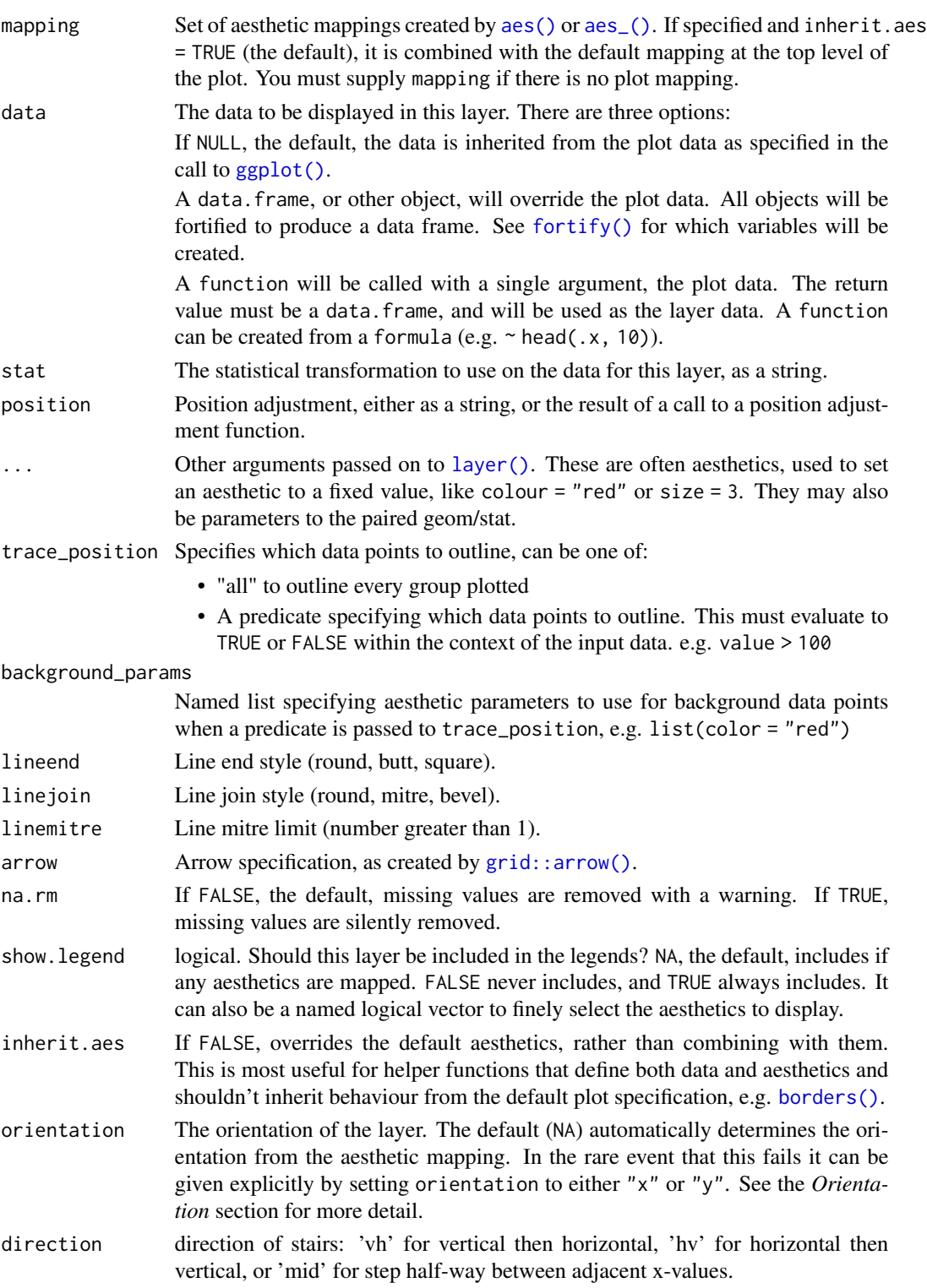

#### <span id="page-5-0"></span>Value

ggplot object

## Aesthetics

geom\_path\_trace() understands the following aesthetics (required aesthetics are in bold):

- x
- y
- alpha
- colour
- fill
- group
- linetype
- size
- stroke

Learn more about setting these aesthetics in vignette("ggplot2-specs").

#### See Also

[geom\\_path;](#page-0-0) [geom\\_line;](#page-0-0) [geom\\_step](#page-0-0)

#### Examples

```
# Modify line color for each group
ggplot2::ggplot(
  stocks,
  ggplot2::aes(day, value, fill = name)
) +geom_line_trace() +
  ggplot2::theme_minimal()
# Modify outline color for each group
ggplot2::ggplot(
  stocks,
  ggplot2::aes(day, value, color = name)
) +
  geom_line_trace() +
  ggplot2::theme_minimal()
# Specify outline color for each group
clrs \leq c(
  CAC = "#E69F00",DAX = "#0072B2",FTSE = "#009E73",
  SMI = "#56B4E9"
\mathcal{L}
```

```
ggplot2::ggplot(
 stocks,
 ggplot2::aes(day, value, color = name)
) +geom_line_trace(stroke = 1) +
 ggplot2::scale_color_manual(values = clrs) +
 ggplot2::theme_minimal()
# Outline a subset of data points
ggplot2::ggplot(
 stocks,
 ggplot2::aes(day, value, color = name)
) +geom_line_trace(trace_position = day > 1500, stroke = 1) +
 ggplot2::theme_minimal()
# Modify appearance of background data points
ggplot2::ggplot(
 stocks,
 ggplot2::aes(day, value, color = name)
) +geom_line_trace(
   trace\_position = day > 1500,
   background_params = list(color = NA, fill = "grey75"),
   \frac{1}{2} stroke = 1
 ) +
 ggplot2::theme_minimal()
# Remove outline
ggplot2::ggplot(
 stocks,
 ggplot2::aes(day, value, fill = name)
) +geom_line_trace(
    trace\_position = day > 1500,
   background_params = list(fill = "grey75"),
   color = NA
 ) +ggplot2::theme_minimal()
```
geom\_point\_trace *Trace points*

#### Description

This geom is similar to ggplot2::geom\_point(), but also includes the ability to outline points of interest. geom\_point\_trace() accepts normal ggplot2 graphical parameters with some modifications. fill controls the color of each point, color controls the outline color, and stroke controls outline width, similar to how filled shapes are modified for other ggplot2 geoms. Additional parameters including size, linetype, and alpha are also accepted.

## Usage

```
geom_point_trace(
  mapping = NULL,
  data = NULL,stat = "identity",position = "identity",
  ...,
  trace_position = "all",
  background_params = list(color = NA),
  na.rm = FALSE,show.legend = NA,
  inherit.aes = TRUE
\mathcal{L}
```
## Arguments

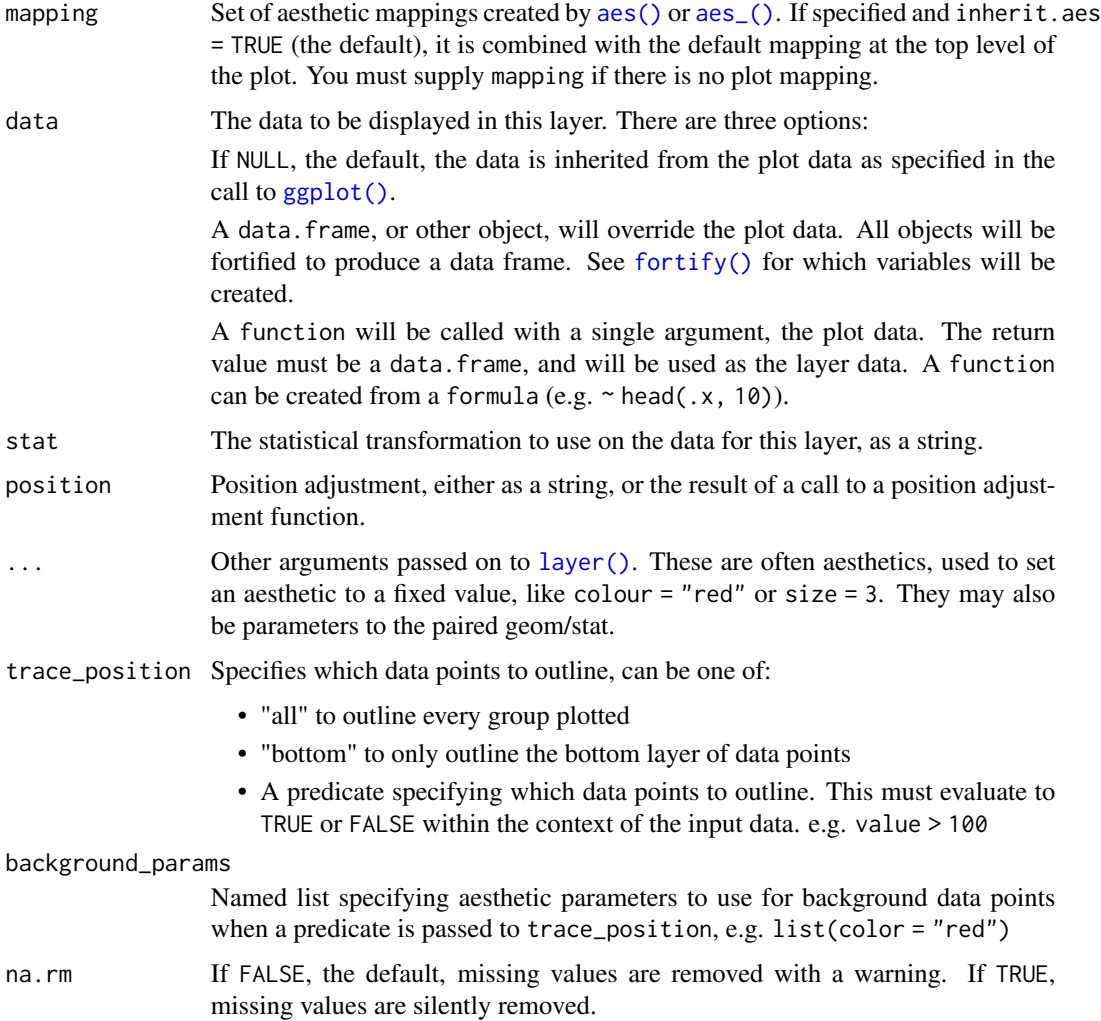

<span id="page-7-0"></span>

<span id="page-8-0"></span>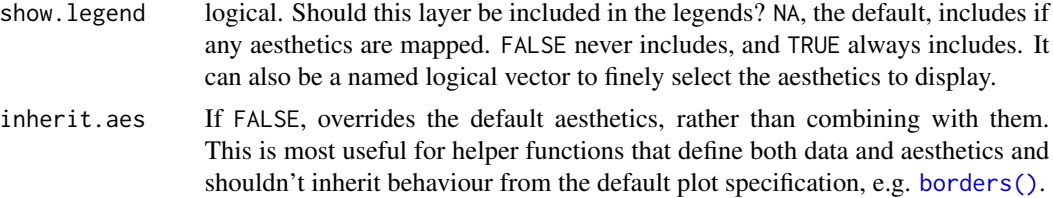

#### Value

ggplot object

#### Aesthetics

geom\_point\_trace() understands the following aesthetics (required aesthetics are in bold):

- x
- y
- alpha
- colour
- fill
- group
- linetype
- shape
- size
- stroke

Learn more about setting these aesthetics in vignette("ggplot2-specs").

#### See Also

[geom\\_point](#page-0-0)

#### Examples

```
# Modify outline color for each group
ggplot2::ggplot(
  clusters,
  ggplot2::aes(UMAP_1, UMAP_2, color = cluster)
) +
  geom_point_trace() +
  ggplot2::theme_minimal()
# Outline a subset of points
ggplot2::ggplot(
  clusters,
  ggplot2::aes(UMAP_1, UMAP_2, fill = cluster)
) +
  geom_point_trace(trace_position = signal < 0 | signal > 17) +
```

```
ggplot2::theme_minimal()
# Modify appearance of background points
ggplot2::ggplot(
  clusters,
 ggplot2::aes(UMAP_1, UMAP_2, fill = cluster)
) +
  geom_point_trace(
   trace_position = signal < 0 | signal > 17,
   background_params = list(color = NA, fill = "grey85")
  ) +
  ggplot2::theme_minimal()
```
stocks *EuStockMarkets in long format*

#### Description

EuStockMarkets in long format

#### Usage

stocks

## Format

A tibble with 74440 rows and 3 variables

# <span id="page-10-0"></span>Index

∗ datasets clusters, [2](#page-1-0) GeomPathTrace, [3](#page-2-0) stocks, [10](#page-9-0) aes(), *[5](#page-4-0)*, *[8](#page-7-0)* aes\_(), *[5](#page-4-0)*, *[8](#page-7-0)* borders(), *[5](#page-4-0)*, *[9](#page-8-0)* clusters, [2](#page-1-0) draw\_key, [2](#page-1-0) draw\_key\_path\_trace *(*draw\_key*)*, [2](#page-1-0) draw\_key\_point\_trace *(*draw\_key*)*, [2](#page-1-0) fortify(), *[5](#page-4-0)*, *[8](#page-7-0)* geom\_line, *[6](#page-5-0)* geom\_line\_trace *(*geom\_path\_trace*)*, [3](#page-2-0) geom\_path, *[6](#page-5-0)* geom\_path\_trace, [3](#page-2-0) geom\_point, *[9](#page-8-0)* geom\_point\_trace, [7](#page-6-0) geom\_step, *[6](#page-5-0)* geom\_step\_trace *(*geom\_path\_trace*)*, [3](#page-2-0) GeomLineTrace *(*GeomPathTrace*)*, [3](#page-2-0) GeomPath, *[3](#page-2-0)* GeomPathTrace, [3](#page-2-0) GeomPointTrace *(*GeomPathTrace*)*, [3](#page-2-0) GeomStepTrace *(*GeomPathTrace*)*, [3](#page-2-0) ggplot(), *[5](#page-4-0)*, *[8](#page-7-0)* grid::arrow(), *[5](#page-4-0)*

```
layer(), 5, 8
```
stocks, [10](#page-9-0)